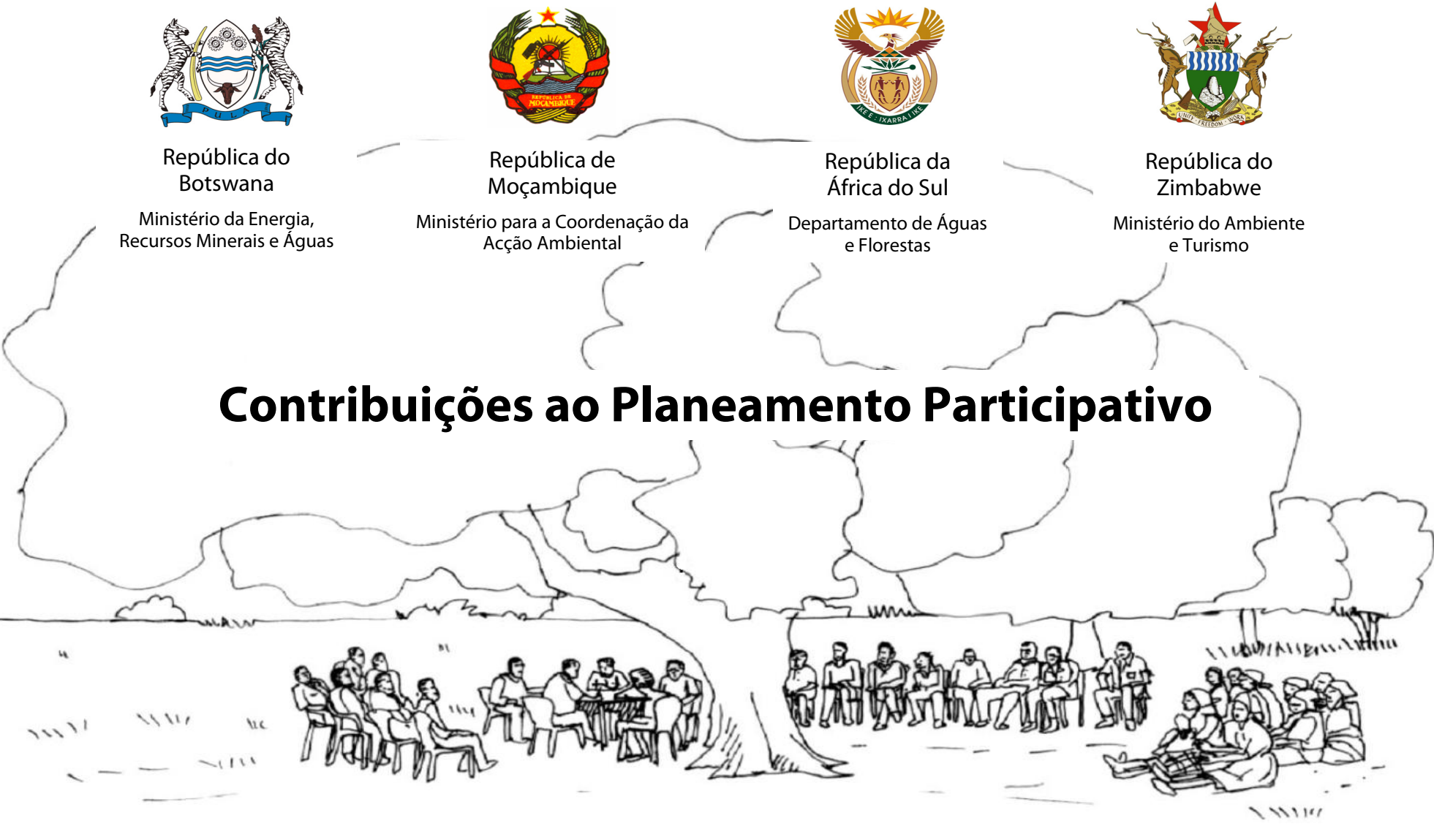

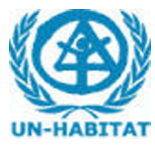

O resultado de algumas experiências no terreno

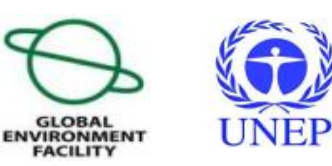

### Ficha Técnica

#### **Título**

Contribuições ao Planeamento Participativo – O resultado de algumas experiências no terreno

#### **Projecto**

Planeamento Sustentável do Uso da Terra para uma Gestão Integrada da Terra e da Água para Preparação à Desastres e Redução da Vulnerabilidade na Bacia do Limpopo

#### **Implementação**

Governo da África do Sul – Departamento de Águas e Florestas Governo do Botswana – Ministério da Energia, Recursos Minerais e Águas Governo de Moçambique – Ministério para a Coordenação da Acção Ambiental Governo do Zimbabwe – Ministério do Ambiente e Turismo

#### **Assistência técnica**

Programa das Nações Unidas para os Assentamentos Humanos (UN-HABITAT)

#### **Supervisão**

Programa das Nações Unidas para o Ambiente (UNEP)

## **Financiamento**

Fundo Global para o Ambiente (GEF)

## **Tiragem**

2,600 exemplares (versão em lengua portuguêsa)

## **1ª edição**

Junho 2007

# **Introdução**

Estas Contribuições ao Planeamento Participativo resultam de algumas experiências de trabalho com as comunidades, as autoridades locais e os técnicos do Governo central, provincial, distrital e/ou autárquico, realizadas em várias zonas de Moçambique desde o ano 2002, com o apoio do Programa das Nações Unidas para os Assentamentos Humanos (UN-HABITAT). A mesma metodologia foi aplicada com sucesso em algumas comunidades do Zimbabwe, da África do Sul e do Botswana.

O objectivo deste documento é apresentar de maneira simples e clara a sequência metodológica das diferentes fases de planeamento participativo com base nas lições aprendidas durante as experiências acima mencionadas. Não se pretende substituir as metodologias existentes, mas sim, contribuir na definição de uma abordagem prática do processo participativo através da utilização de técnicas e instrumentos inovadores de modo a se obter uma participação mais efectiva da população abrangida durante o exercício de planeamento.

Este documento é dirigido principalmente aos técnicos do Aparelho do Estado e das Autarquias que desenvolvem actividades de planeamento e ordenamento territorial em Moçambique.

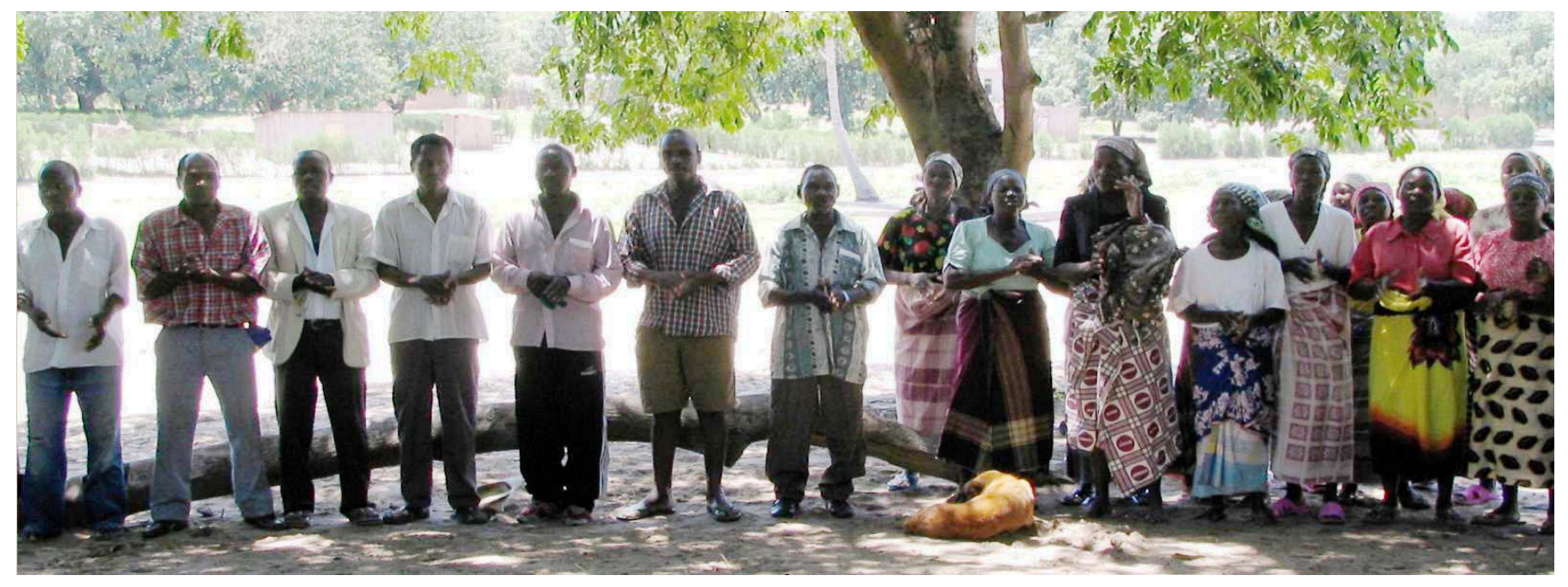

Figura 1: Uma comunidade na Província de Gaza cantando no início de um exercício de planeamento participativo

# **Objectivo do exercício de planeamento participativo**

O planeamento participativo é **um processo que nas suas diferentes fases, envolve directamente a própria população**  da área em estudo. Ao longo deste processo os intervenientes participam activamente na tomada de decisão, de maneira transparente e consensual, comprometendo-se um com outro, resultando na elaboração de um plano de acção que irá dinamizar o desenvolvimento local.

**O objectivo do exercício de planeamento participativo** é reunir a comunidade interessada, as autoridades locais e os técnicos envolvidos no processo e, através de uma discussão aberta na qual todos participantes podem intervir:

- **caracterizar a situação actual** da zona de estudo;
- definir os **problemas existentes**;
- n identificar as **possíveis soluções**;
- elaborar um **plano de acção**; e
- n preparar a **implementação das intervenções prioritárias**.

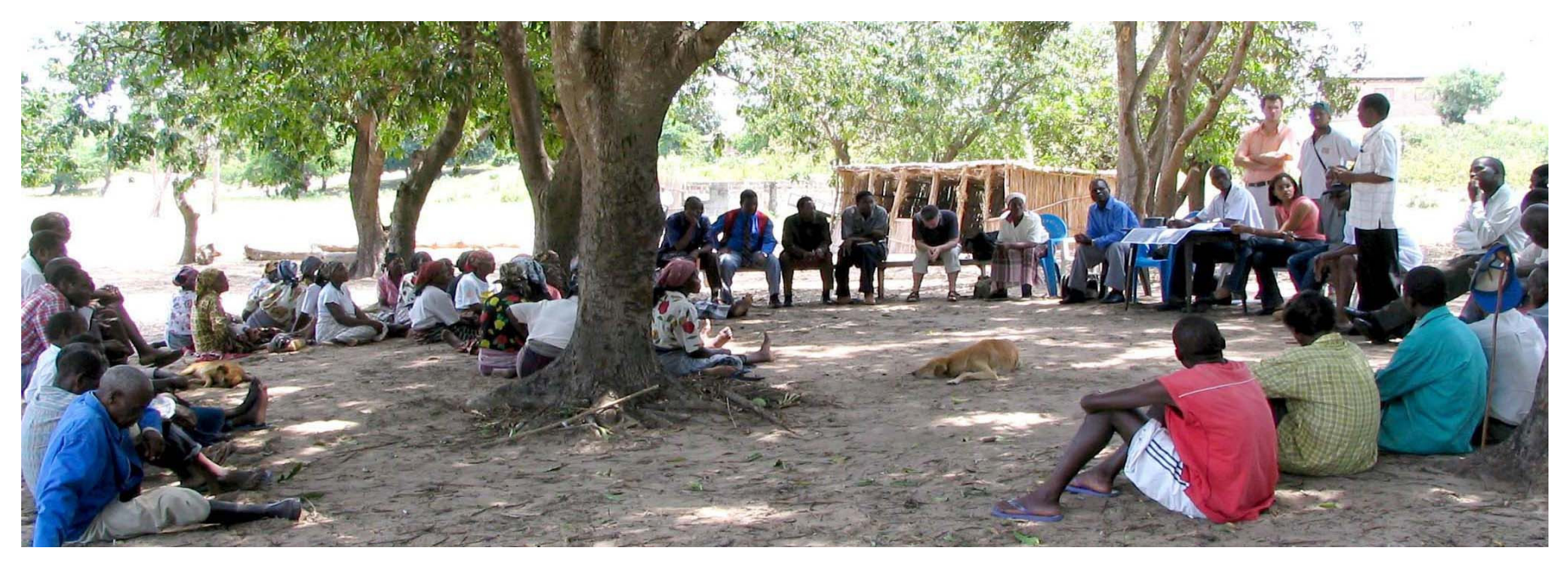

Figura 2: A comunidade, as autoridades locais e os técnicos reunidos num exercício de planeamento participativo

# **As diferentes fases do exercício de planeamento participativo**

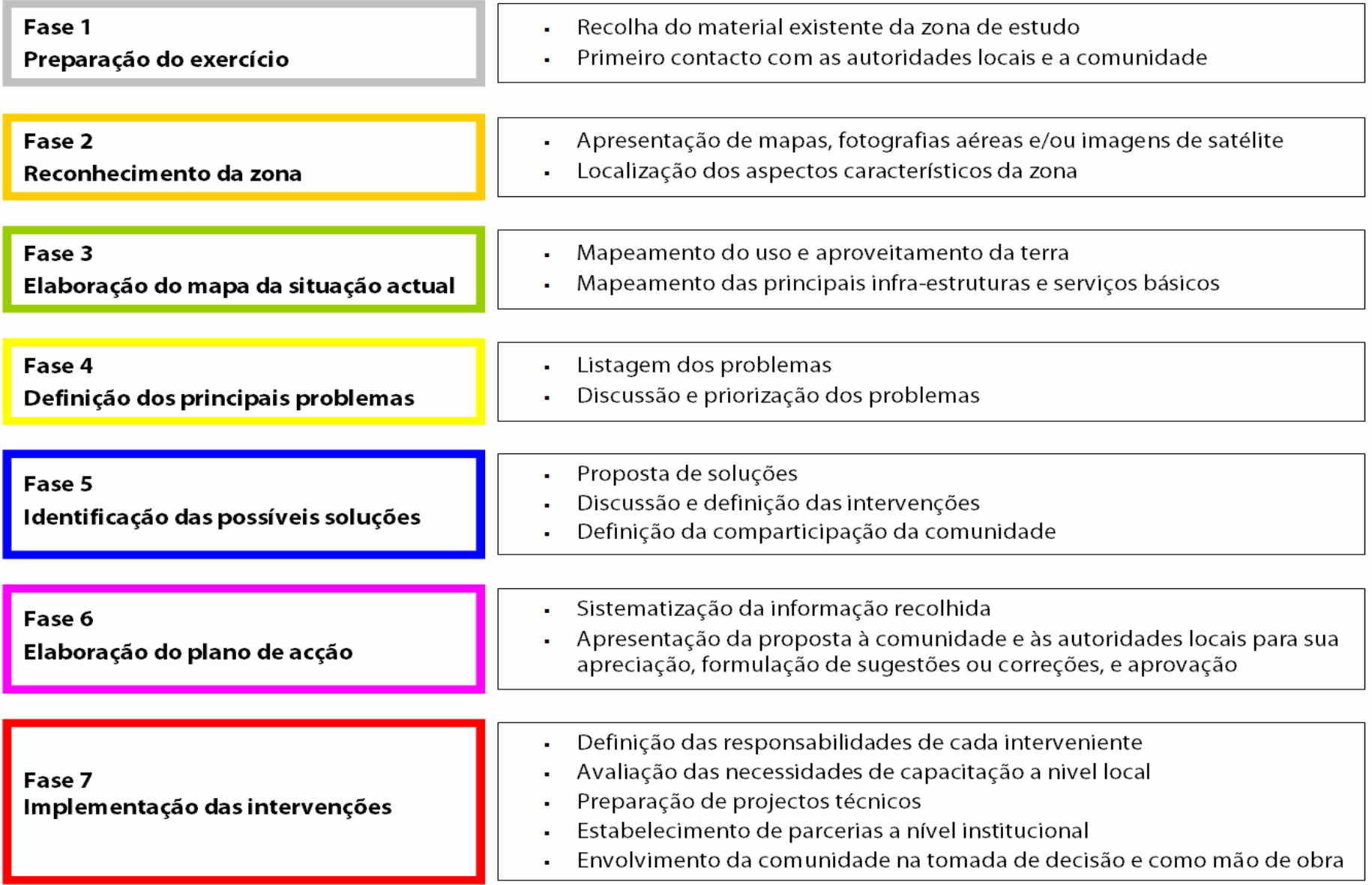

# **Fase 1: Preparação do exercício**

Antes de ir para o terreno, os técnicos de planeamento devem recolher toda a informação existente sobre a zona de estudo. Em particular, para se obter uma boa participação da população no exercício de planeamento, a experiência demonstra que **é importante levar para o terreno alguma informação geográfica na qual a comunidade residente possa se identificar**. No caso esta informação não existir, **pode ser criada directamente no local**. Portanto, dependendo dos recursos disponíveis, podem ser contempladas para o efeito as seguintes opções:

- Imagens de satélite com boa resolução obtidas gratuitamente na Internet utilizando o programa Google Earth;
- Material cartográfico e fotografias aéreas existentes nos serviços provinciais da Direcção Nacional de Terras e Florestas (DINATF, anteriormente DINAGECA);
- Em última opção, é essencial levar papel e caneta com vista a se colher a informação geográfica directamente no terreno através do conhecimento local da população.

Na zona de estudo, após uma consulta com as autoridades e os líderes locais (incluindo os líderes tradicionais e religiosos), os técnicos reúnem-se com a comunidade residente e explicam de maneira clara o método participativo que será aplicado.

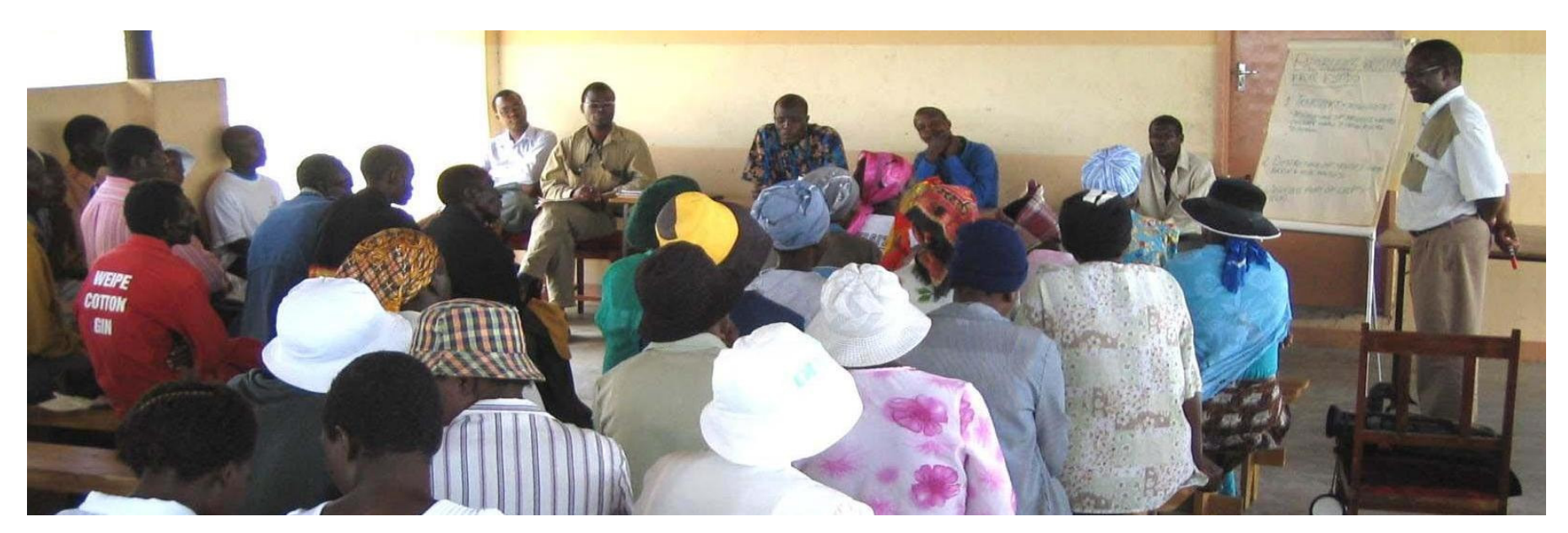

Figura 3: Os técnicos explicam á comunidade as modalidades do exercício de planeamento participativo

# **Fase 2: Reconhecimento da zona**

Os técnicos apresentam á comunidade os **mapas topográficos**, as **fotografias aéreas** e/ou as **imagens de satélite** do local em estudo. Alternativamente, podem ser produzidos **mapas manuais** utilizando o conhecimento da população residente.

Este material é facilmente percebido pela comunidade. Por exemplo, numa fotografia aérea é possível reconhecer a própria casa, as árvores, o rio, a estrada principal, etc.

Num processo interactivo com os técnicos, a comunidade ajuda a **localizar os aspectos característicos da zona** como: as estradas, o mercado, o rio, as machambas, a escola, o posto de saúde, etc.

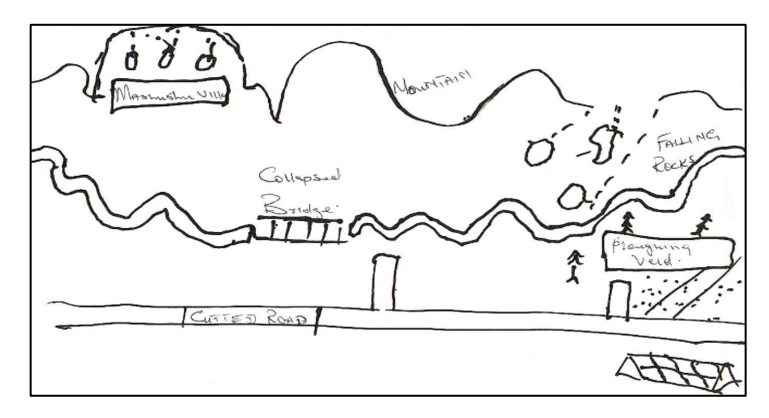

Figura 4: Mapa desenhado pela comunidade que mostra os impactos de uma cheia

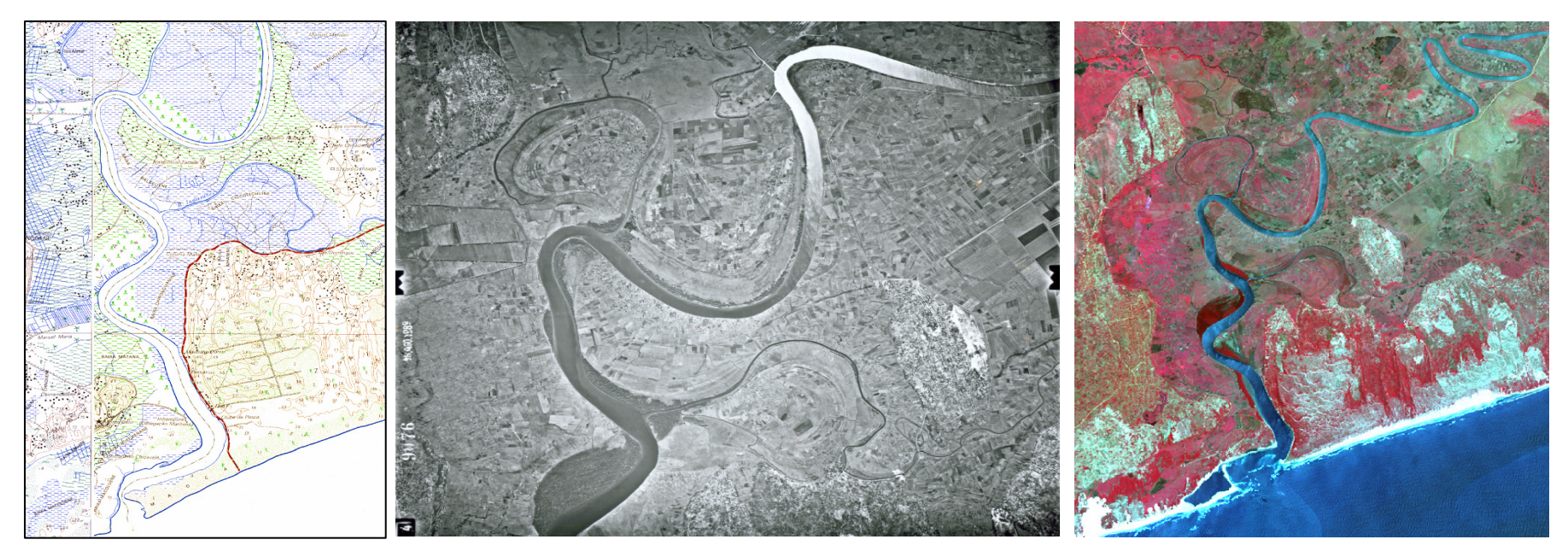

Figura 5: Mapa topográfico Figura 6: Fotografia aérea Figura 7: Imagem de satélite

# **Fase 3: Elaboração do mapa da situação actual**

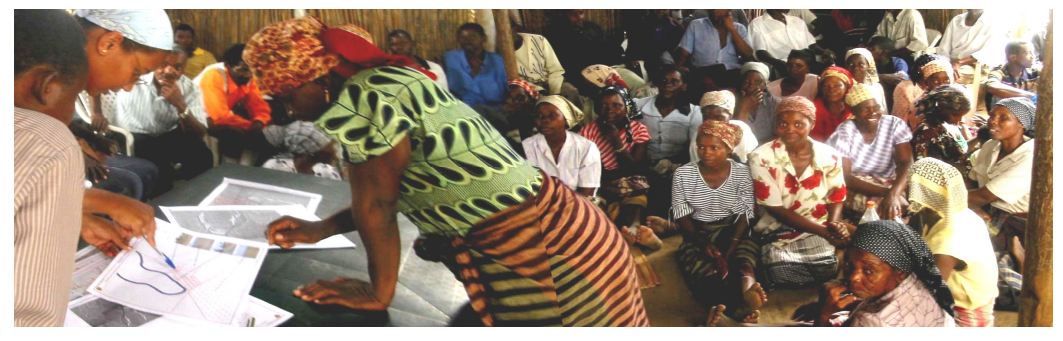

Figura 8: O exercício de mapeamento como resultado de um processo interactivo com a comunidade

Com base na informação fornecida pela própria comunidade pode-se produzir manualmente um mapa, ou desenhar-se por cima de uma imagem de satélite ou de uma fotografia aérea, de modo a:

 **mapear a situação actual de uso e aproveitamento da terra** (área residencial, agrícola, de pasto, etc.); e

 **localizar as principais infra-estruturas e serviços** (furos de água, escola, posto de saúde, mercado, administração, etc).

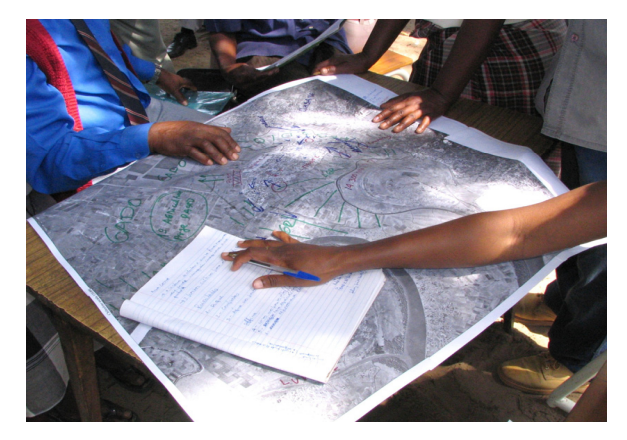

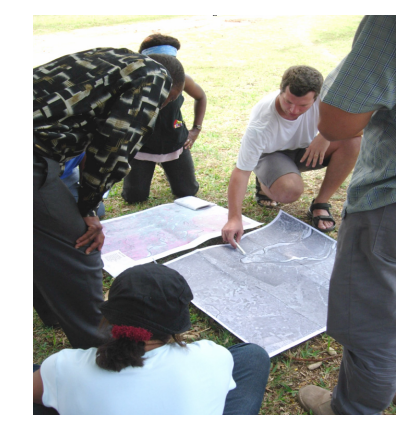

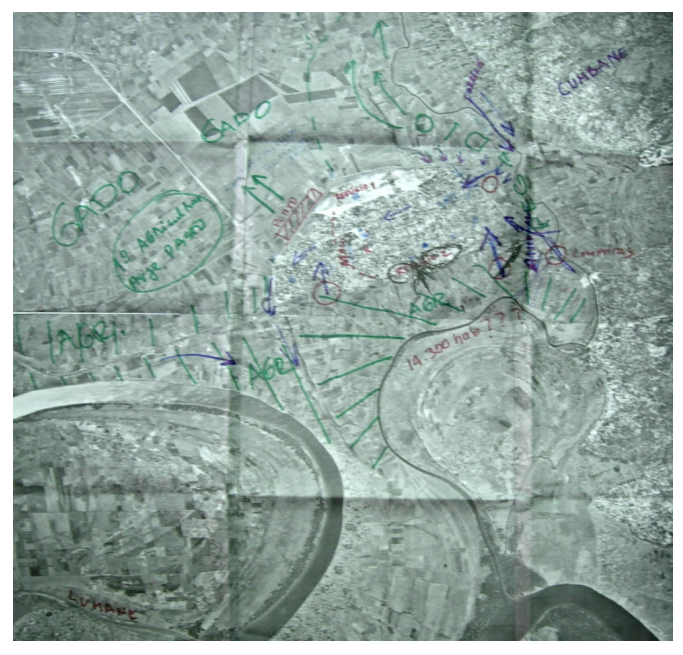

Figura 9: Exemplo de um mapeamento expedito directamente na fotografia aérea

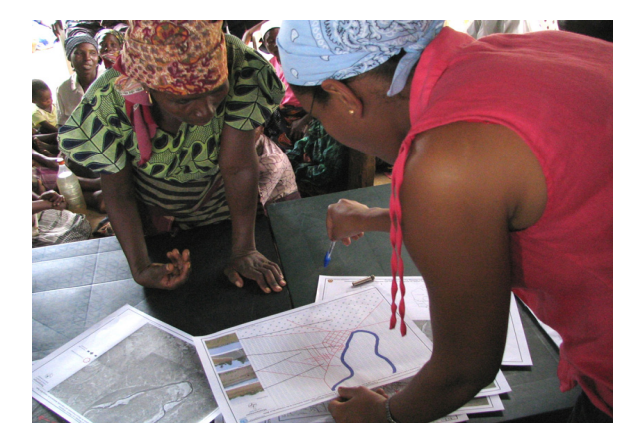

Figuras 10, 11 e 12: A comunidade, participando na elaboração dos mapas, sente-se dona do processo decisional

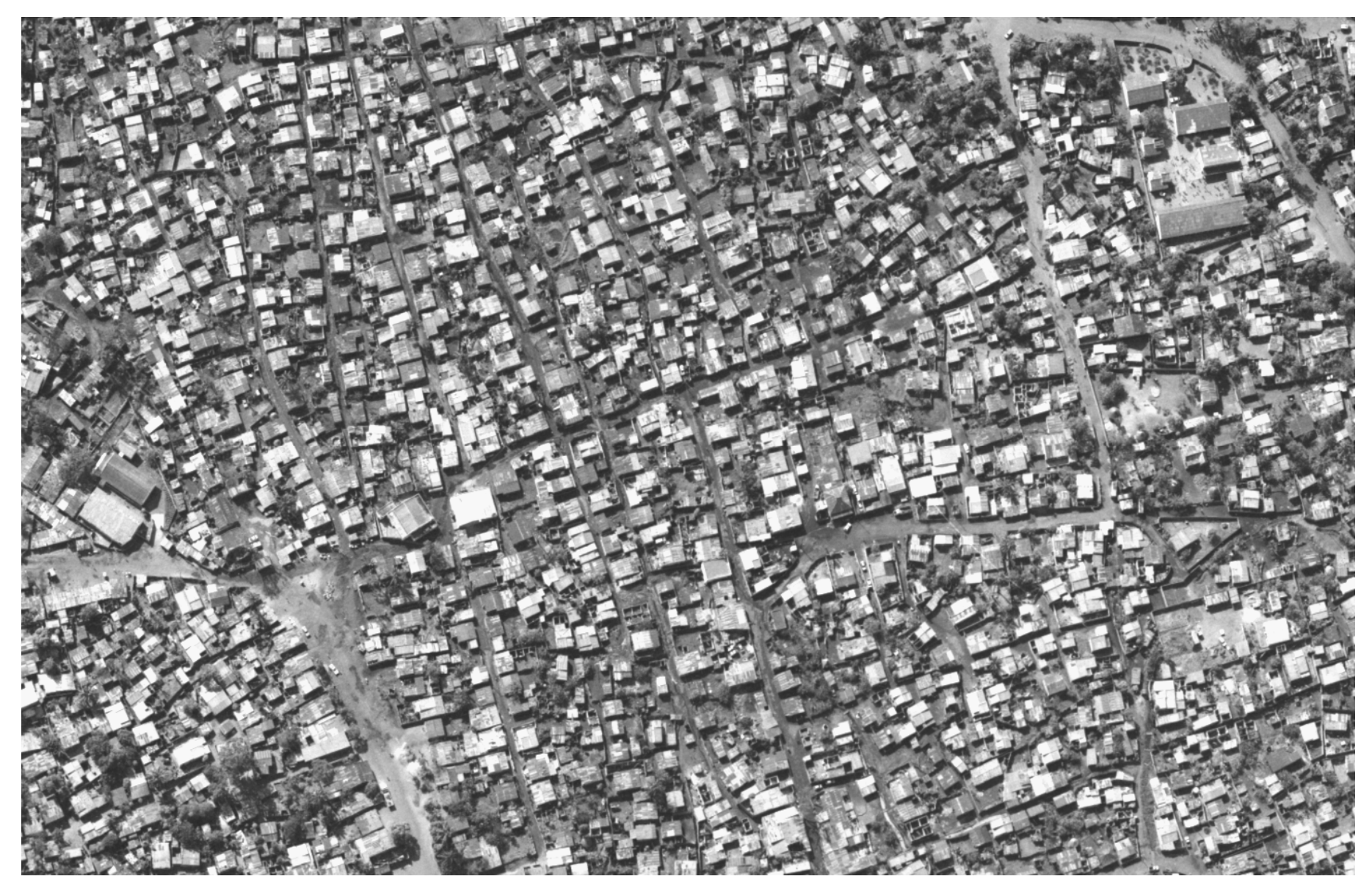

Figura 13: O nível de pormenor que pode ser visualizado numa fotografia aérea estimula bastante a comunidade em participar no processo de mapeamento, pois ela pode reconhecer a sua casa, a sua rua, etc. Nesta fotografia observa-se o Bairro da Mafalala na Cidade de Maputo; podem se ver as ruas, os telhados, as arvores e até os carros. Na DINAFT (ex-DINAGECA) existem fotografias aéreas de todo o País que até hoje são pouco aproveitadas.

# **Fase 4: Definição dos principais problemas**

A comunidade é convidada a falar sobre as suas dificuldades, como por exemplo:

- falta de acesso à água potável e de condições de saneamento condignas;
- falta de serviços sociais (escola, posto de saúde, etc.);
- falta de estradas, etc;
- má gestão do lixo, problemas de erosão, irrigação ineficiente, poluição, etc;
- impacto das cheias, secas ou ciclones, etc.

## **Faz-se uma listagem dos problemas principais**.

Na medida do possível, estes são **localizados no mapa** esboçado na fase precedente.

A seguir, os mesmos são **discutidos abertamente** entre a comunidade, as autoridades locais e os técnicos.

Como resultado da discussão, os problemas são **ordenados de acordo com as prioridades da comunidade**.

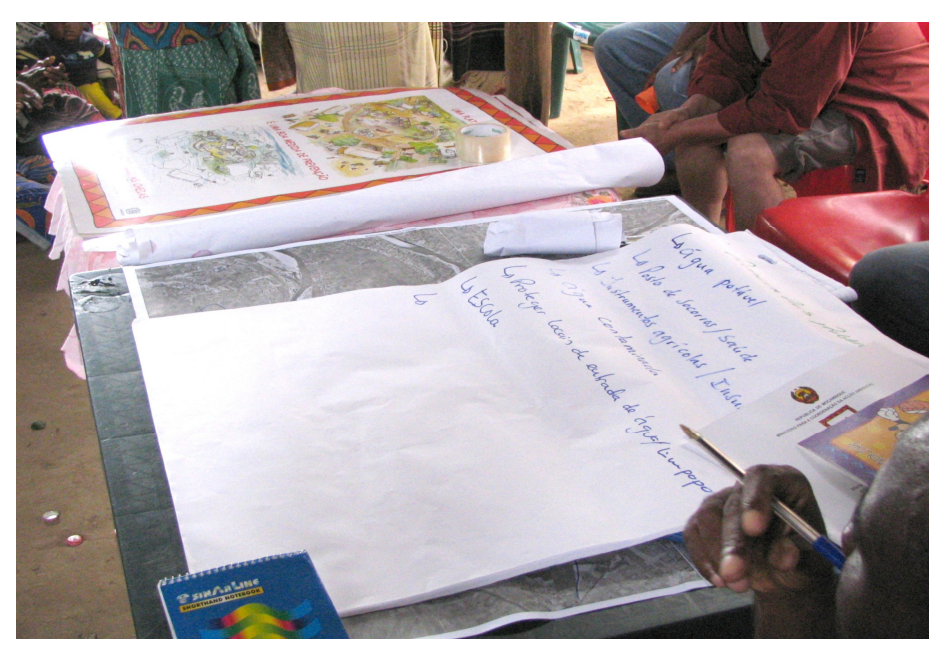

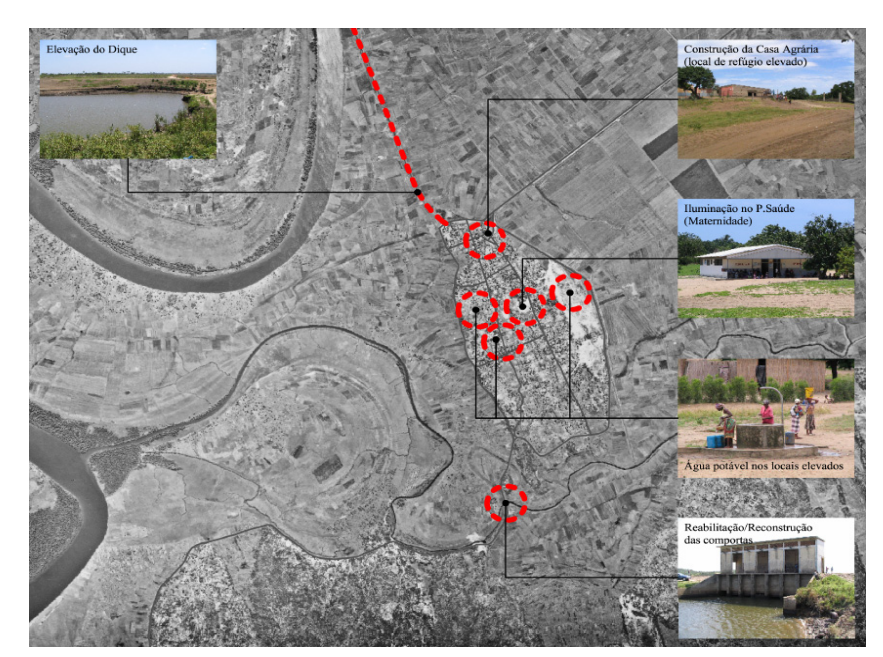

Figura 14: Lista dos problemas Figura 15: Os problemas são localizados no mapa

# **Fase 5: Identificação das possíveis soluções**

Com a ajuda das autoridades locais e dos técnicos, **a própria comunidade propõe soluções** para os problemas prioritários identificados na fase precedente.

A possível implementação destas soluções é **discutida** com base:

- na sua **viabilidade**; e
- nos **recursos financeiros disponíveis** para o efeito.

Como resultado da discussão **são definidas as intervenções prioritárias a serem implementadas**.

Todas as contribuições são tomadas em consideração por forma a enriquecer o plano de acção a ser elaborado na fase seguinte.

É importante que se defina já nesta fase qual será <sup>a</sup>**comparticipação da comunidade**, de modo a ter-se todos os elementos necessários para se elaborar uma boa estratégia de implementação.

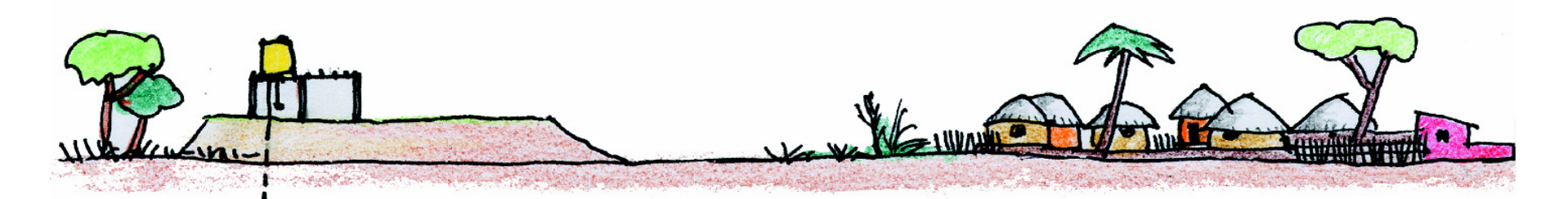

Figura 16: Exemplo de uma possível solução numa zona propensa a cheias: fazer um aterro que serve de plataforma de apoio durante uma situação de emergência, com um furo de água e um tanque elevado

# **Fase 6: Elaboração do plano de acção**

Os técnicos precisão de alguns dias para elaborar uma **proposta de plano de acção**, que apresente de forma **organizada** toda a informação recolhida durante a discussão com a comunidade e as autoridades locais.

O plano incluirá uma **estratégia para a implementação das intervenções prioritárias** identificadas na fase precedente.

**Num segundo encontro**, os técnicos apresentam a proposta de plano de acção à comunidade e às autoridades locais para sua **apreciação**, formulação de **sugestões** e/ou **correcções**, e posterior **aprovação.**

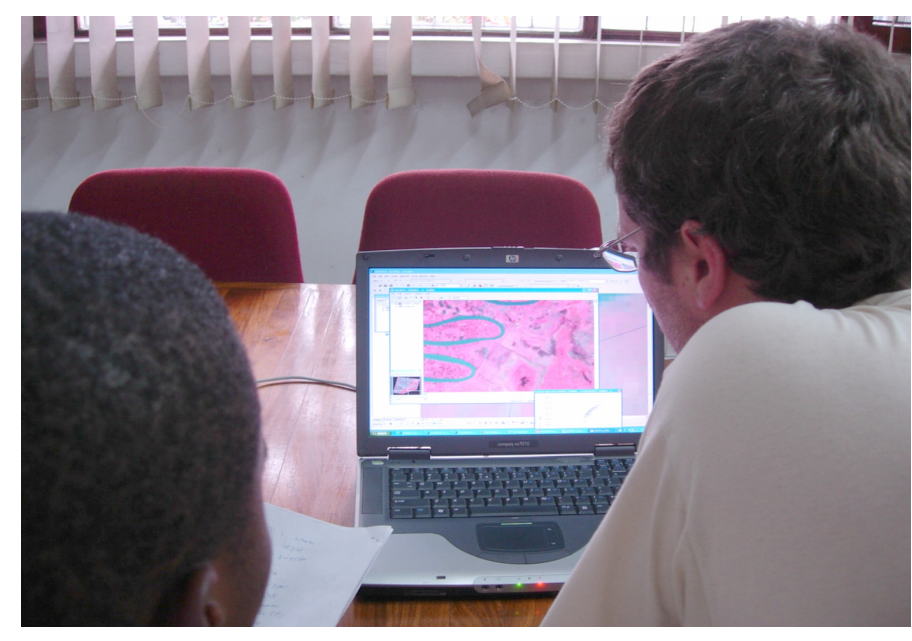

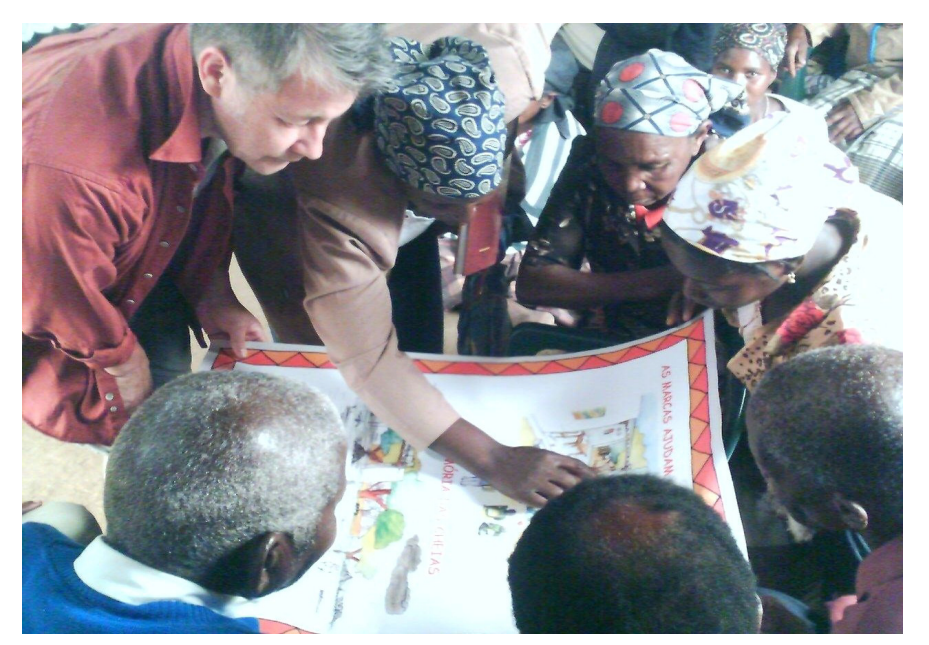

Figura 17: Os técnicos elaborando o plano de acção Figura 18: O material elaborado é apresentado á comunidade para a sua apreciação

# **Fase 7: Implementação das intervenções**

Neste segundo encontro, discutem-se em conjunto as **responsabilidades de cada interveniente** para a fase de implementação, e definem-se as **necessidades de capacitação ao nível local**.

Preparam-se os **projectos técnicos** para a execução das intervenções escolhidas.

Estabelecem-se as necessárias **parcerias ao nível institucional**.

Propõe-se que a entidade responsável pela execução das obras **envolva activamente a comunidade** no processo de tomada de decisão e como mão de obra.

É importante que **a comunidade se sinta dona do projecto**, permitindo no futuro uma manutenção sustentável das intervenções a serem realizadas.

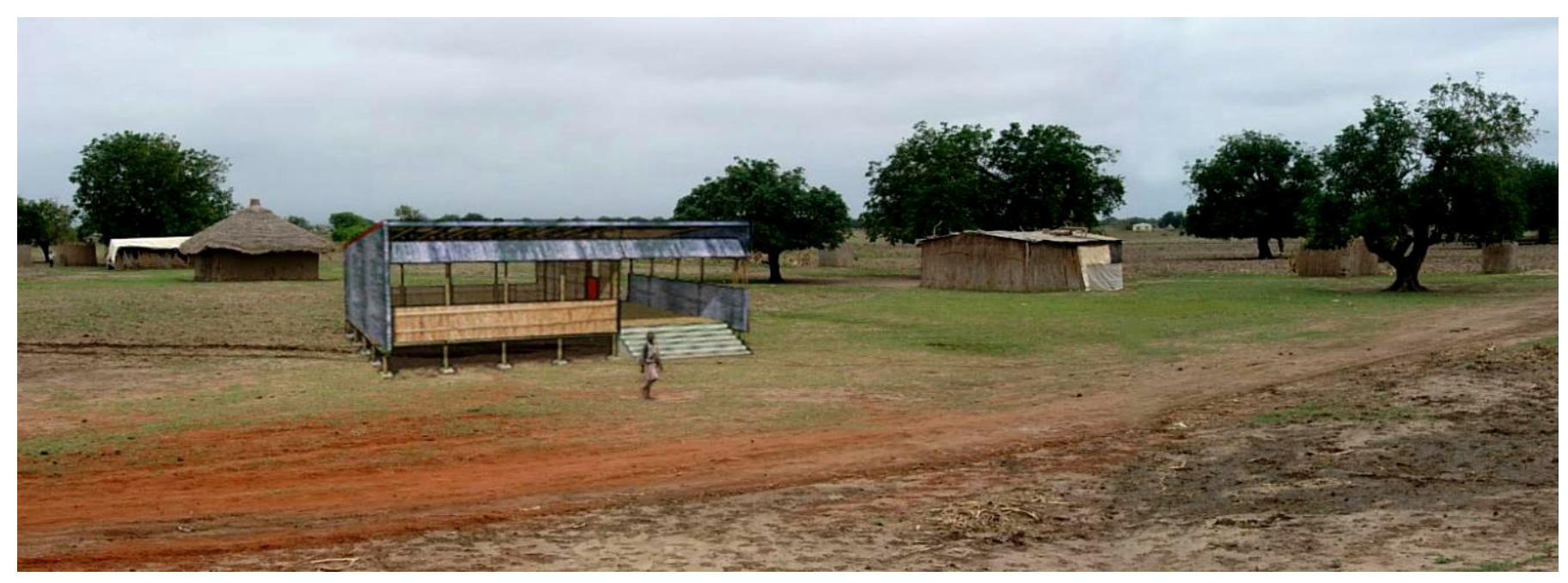

Figura 19: Exemplo de uma intervenção prioritária implementada: construção de uma sala de aulas elevada numa zona susceptível às cheias utilizando material local

# **Conclusão**

No final, a comunidade e as autoridades locais contam com um plano de acção que apresenta os seus problemas e as possíveis soluções de forma organizada e clara. Portanto, um documento que serve de orientação para futuras decisões. Neste documento, encontram-se claramente identificadas pela comunidade as intervenções prioritárias a serem implementadas.

Por outro lado, este plano representa uma informação valiosa do local, que poderá ser aproveitada pelas autoridades autárquicas, distritais e nacionais durante a elaboração dos seus planos orçamentais.

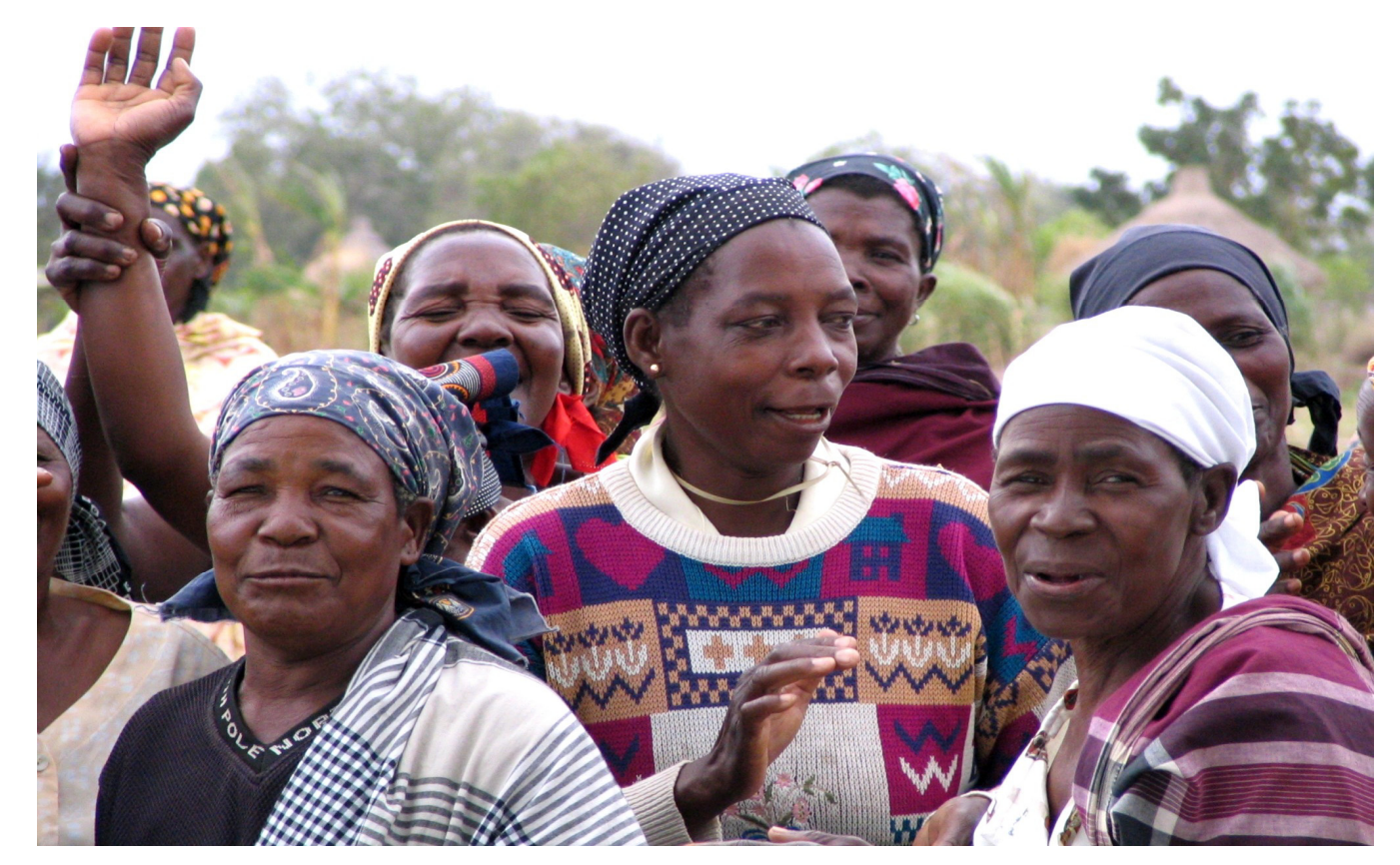

Figura 20: As mulheres de uma comunidade envolvida no planeamento participativo agradecem os técnicos no fim do exercício.

#### **Autores**

Eduardo Feuerhake, Arquitecto, Consultor Internacional, UN-HABITAT Mathias Spaliviero, Gestor do Projecto, UN-HABITAT

#### **Contribuiram**

Manuela Muianga, Coordenadora do Projecto para Moçambique, UN-HABITAT/MICOA Carlos Trindade, Arquitecto, Universidade Eduardo Mondlane, Moçambique Nícia Givá, Engenheira Agrónoma, Universidade Eduardo Mondlane, Moçambique Luis Buchir, Técnico Superior, DINAPOT-MICOA Herman Timmermans, Coordenador do Projecto para África do Sul, UN-HABITAT/NDMC Antonio Yachan, Arquitecto, Assessor Sénior para os Assentamentos Humanos, UN-HABITAT Fernando Ferreiro, Arquitecto, Universidade de Chile

### **Fotografias e Desenhos**

Carlos Trindade Eduardo FeuerhakeFernando FerreiroMathias Spaliviero

Para mais informação, contactar o gestor do projecto: spaliviero@teledata.mz

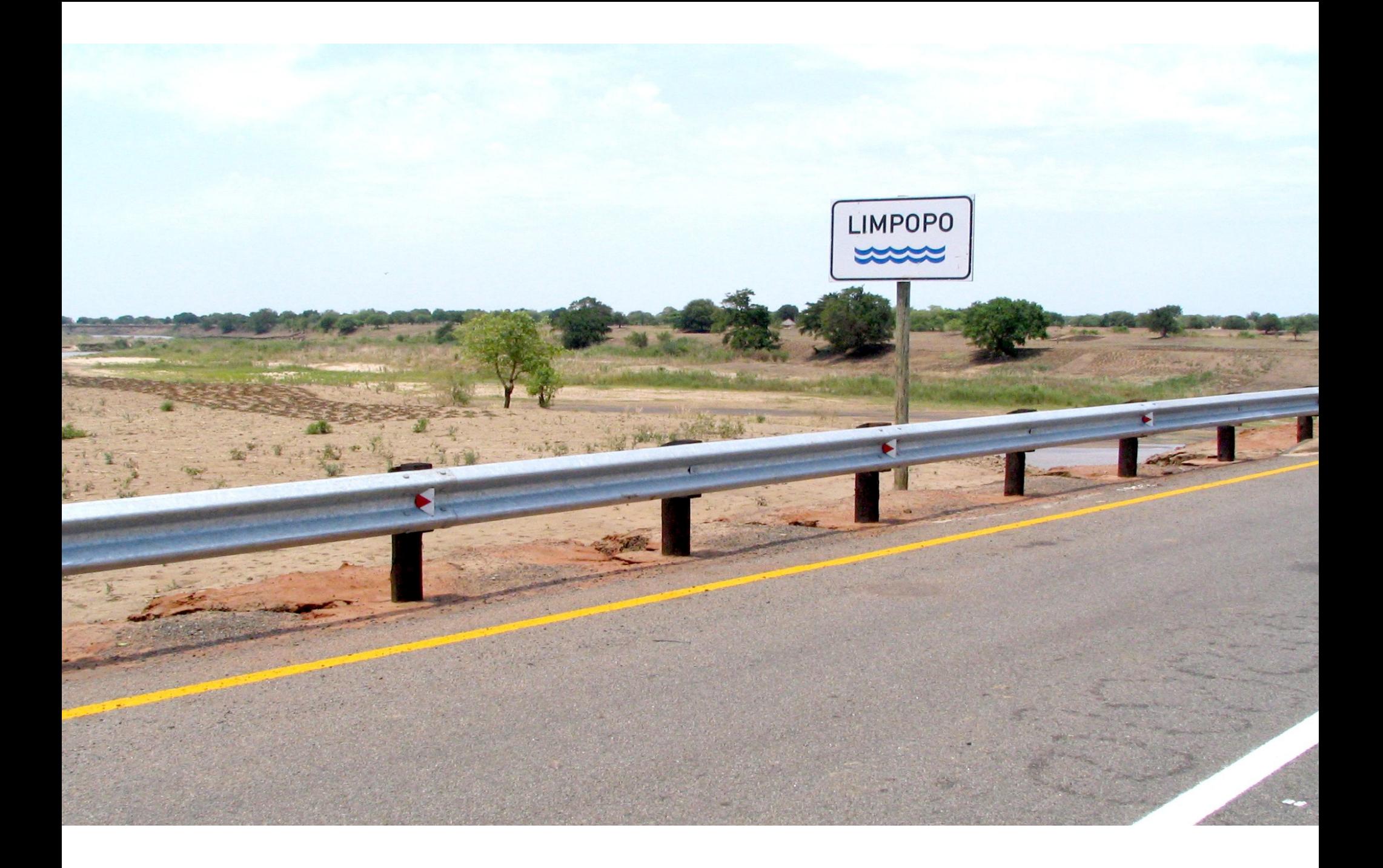